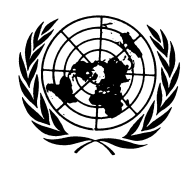

**Conseil économique et social**

Distr. GÉNÉRALE

ECE/TRANS/WP.15/AC.2/2008/7/Rev.1 12 mars 2008

FRANÇAIS Original: ANGLAIS

# **COMMISSION ÉCONOMIQUE POUR L'EUROPE**

COMITÉ DES TRANSPORTS INTÉRIEURS

Groupe de travail des transports de marchandises dangereuses

Réunion commune d'experts sur le Règlement annexé à l'Accord européen relatif au transport international des marchandises dangereuses par voies de navigation intérieures (ADN)**<sup>1</sup>** (Comité de sécurité de l'ADN)**<sup>2</sup>**

Treizième session Genève, 17 et 18 juin 2008 Point 4 de l'ordre du jour provisoire

PROPOSITIONS D'AMENDEMENT AU RÈGLEMENT ANNEXÉ À L'ADN**<sup>3</sup>**

9.3.4 Variantes de construction (bateaux-citernes)

**3** Diffusées en langue allemande par la CCNR sous la cote CCNR/ZKR/ADN/WP.15/AC.2/2008/7/Rev.1.

GE.08-21715 (F) 090508 160508

 **1** Cette réunion est organisée conjointement par la Commission économique pour l'Europe et la Commission centrale pour la navigation du Rhin (CCNR).

**<sup>2</sup>** La Réunion commune d'experts a été instituée conjointement par la Commission économique pour l'Europe et la Commission centrale pour la navigation du Rhin (CCNR), comme les y avait invitées la Conférence diplomatique en vue de l'adoption d'un accord européen relatif au transport international des marchandises dangereuses par voies de navigation intérieures (ADN) dans sa résolution adoptée le 25 mai 2000. Ladite résolution stipule qu'à l'entrée en vigueur de cet accord la Réunion commune d'experts se substituera au Comité de sécurité institué par l'article 18 de l'ADN. L'ADN étant entré en vigueur le 29 février 2008, la Réunion commune d'experts assume désormais les fonctions du Comité de sécurité.

## Communication de la Commission centrale pour la navigation du Rhin (CCNR)**<sup>4</sup>**

1. La CCNR propose d'inclure dans le Règlement annexé à l'ADN de nouvelles dispositions autorisant des variantes de construction pour les bateaux-citernes (par exemple, pour les citernes à cargaison de grande contenance, des distances différentes entre les parois latérales et les citernes à cargaison), ainsi que des dispositions concernant les procédures à appliquer dans de tels cas.

2. Les propositions de modification de la partie 9 du Règlement sont reproduites ci-après. Elles contiennent en outre les conclusions d'un groupe de travail informel qui s'est réuni pour harmoniser les versions en langues allemande et anglaise du présent document (voir ECE/TRANS/WP.15/AC.2/25, par. 22).

9.3.1.11.1 a)

- 9.3.2.11.1 a)
- 9.3.3.11.1 a) Insérer sous le tableau: «Les variantes de construction conformément à la section 9.3.4 sont autorisées».
- 9.3.1.11.2 a) Ajouter à la suite de la note de bas de page 1 du 9.3.1.11.2: «Les variantes de construction conformément à la section 9.3.4 sont autorisées».
- 9.3.2.11.7 Ajouter à la fin un paragraphe: «Les variantes de construction conformément à la section 9.3.4 sont autorisées».

Ajouter une nouvelle section, libellée comme suit:

### «**9.3.4 Variantes de construction**

### **9.3.4.1** *Généralités*

- 9.3.4.1.1 La contenance maximum admissible d'une citerne à cargaison, déterminée conformément aux 9.3.1.11.1, 9.3.2.11.1 et 9.3.3.11.1, peut être dépassée et les distances minimum conformes aux 9.3.1.11.2 a) et 9.3.2.11.7 peuvent être différentes pour autant que les dispositions de la présente section soient satisfaites. La contenance d'une citerne à cargaison ne doit pas dépasser  $1\ 000\ \text{m}^3$ .
- 9.3.4.1.2 Les bateaux-citernes dont la contenance des citernes à cargaison dépasse la capacité maximum autorisée ou dont la distance entre la muraille et la cloison de la citerne est inférieure aux prescriptions doivent être protégés au moyen d'une structure latérale résistant mieux à l'enfoncement. Ceci doit être prouvé en comparant le risque de rupture d'une construction conventionnelle (construction de référence) conforme aux prescriptions de l'ADN au risque de rupture d'une construction résistant mieux à l'enfoncement (variante de construction).

 **4** Conformément au programme de travail du Comité des transports intérieurs pour la période 2006-2010 (ECE/TRANS/166/Add.1, activité 02.7 b)).

- 9.3.4.1.3 Lorsque le risque de rupture d'une construction résistant mieux à l'enfoncement est égal ou inférieur au risque de rupture d'une construction conventionnelle, la preuve doit être apportée, conformément à la section 9.3.4.3, que la sécurité est équivalente ou supérieure.
- 9.3.4.1.4 Lorsqu'un bateau est construit conformément à la présente section, une société de classification agréée doit confirmer que l'application de la procédure de calcul est conforme au 9.3.4.3 et présenter ses conclusions à l'autorité compétente pour approbation. L'autorité compétente peut demander un complément de calculs et de preuves.
- 9.3.4.1.5 L'autorité compétente doit inclure cette variante de construction dans le certificat d'agrément conformément à la section 8.6.1.

# **9.3.4.2** *Approche globale*

9.3.4.2.1 Les paramètres déterminants dans cette approche sont, d'une part, la probabilité de rupture d'une citerne à la suite d'une collision et, d'autre part, l'aire autour du bateau affectée par l'écoulement de la cargaison qui en résulte. Le risque peut être décrit par la formule suivante:

## $R = P \cdot C$

- où  $R:$  risque [en m<sup>2</sup>],
	- *P*: probabilité de rupture de la citerne [],
	- $C$ : effet (dégâts) produit par la rupture de la citerne [en m<sup>2</sup>].
- 9.3.4.2.2 La probabilité *P* de rupture de la citerne dépend de la distribution de probabilité de l'énergie de collision disponible que représentent les bateaux susceptibles d'entrer en collision avec le bateau-citerne victime, et de la capacité de ce dernier à absorber, sans rupture de citerne, cette énergie de collision. Cette probabilité peut être réduite par une augmentation de la résistance à l'enfoncement de la structure latérale.

L'effet *C* de la fuite de la cargaison consécutive à la rupture de la citerne est exprimé comme étant une aire affectée autour du bateau percuté.

9.3.4.2.3 La procédure décrite au 9.3.4.3 montre comment doivent être calculées les probabilités de rupture des citernes et comment doit être déterminée la capacité d'absorption de l'énergie de collision d'une structure latérale d'un bateau ainsi que l'augmentation de l'effet.

## **9.3.4.3** *Procédure de calcul*

9.3.4.3.1 La procédure de calcul se décompose en 13 étapes élémentaires. Les étapes 2 à 10 doivent être réalisées pour la construction de référence et pour la variante de construction. Le tableau ci-après montre comment calculer la probabilité pondérée de rupture d'une citerne.

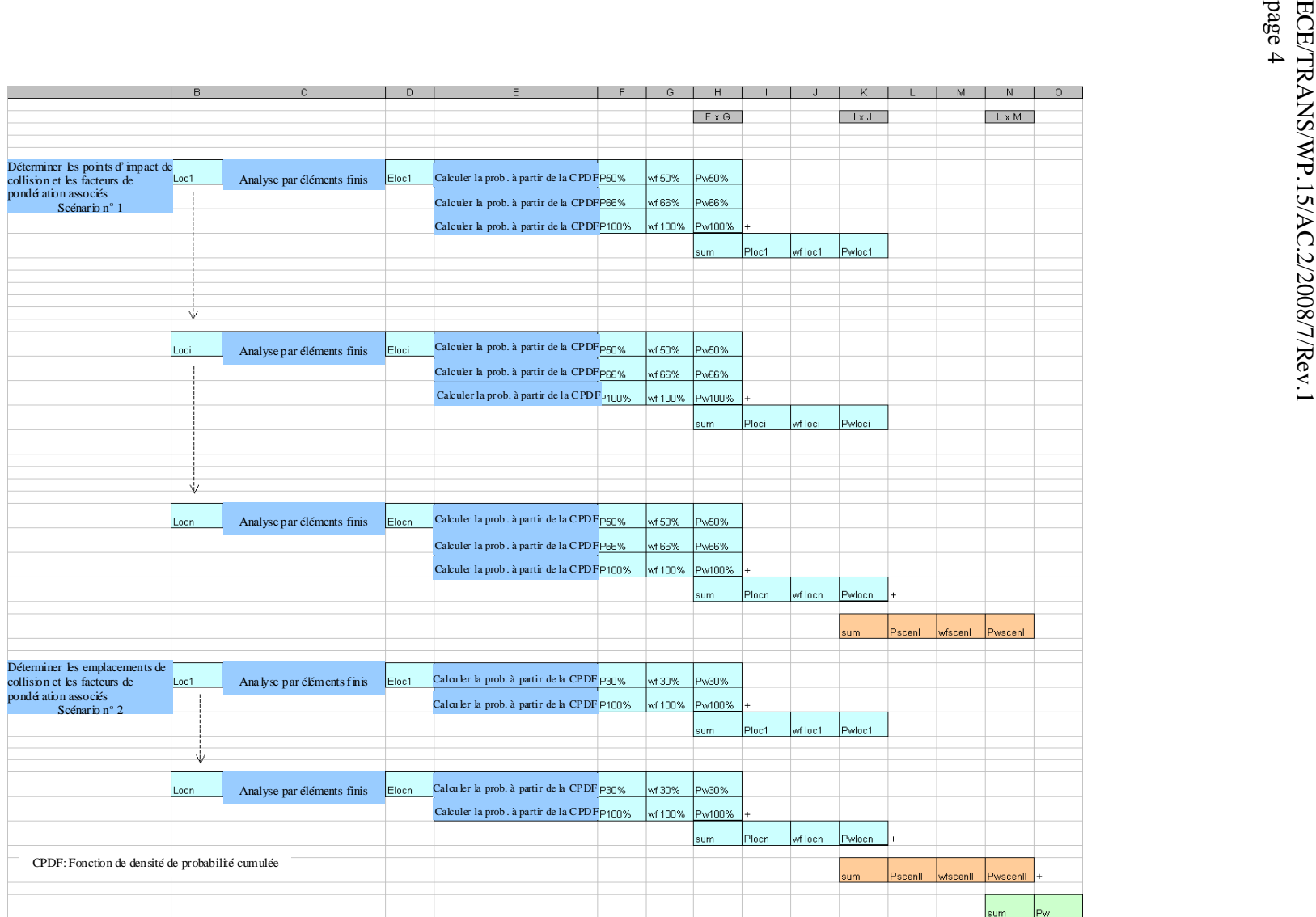

## 9.3.4.3.1.1 *Étape 1*

 Étudier, parallèlement à la variante de construction conçue pour des citernes à cargaison dépassant la capacité maximale autorisée ou ayant une distance réduite entre la muraille et la paroi de la citerne et pourvue d'une structure latérale résistant mieux à l'enfoncement, une construction de référence avec, au moins, les mêmes dimensions (longueur, largeur, profondeur, déplacement). Cette construction de référence doit satisfaire aux prescriptions énoncées dans les sections 9.3.1 (type G), 9.3.2 (type C) ou 9.3.3 (type N) et être conforme aux prescriptions minimales d'une société de classification agréée.

- 9.3.4.3.1.2 *Étape 2*
- 9.3.4.3.1.2.1 Déterminer les points d'impact caractéristiques pertinents de collision i à n. Le tableau du 9.3.4.3.1 représente le cas général où il y a "n" points d'impact caractéristiques de collision.

 Le nombre de points d'impact caractéristiques de collision dépend de la conception structurelle du bateau. Le choix des points d'impact de collision doit être convenu avec une société de classification agréée.

- 9.3.4.3.1.2.2 *Points d'impact de collision dans le sens vertical*
- 9.3.4.3.1.2.2.1 *Bateaux-citernes de type C et N*
- 9.3.4.3.1.2.2.1.1 La détermination des points d'impact de collision dans le sens vertical dépend des différences de tirant d'eau entre le bateau percutant et le bateau percuté, qui sont limitées par les tirants d'eau maximum et minimum des deux bateaux et par la construction du bateau percuté. Ceci peut être décrit sur un graphique par la surface d'un rectangle limité par les valeurs maximum et minimum des tirants d'eau du bateau percutant et du bateau percuté (voir fig. ci-dessous).

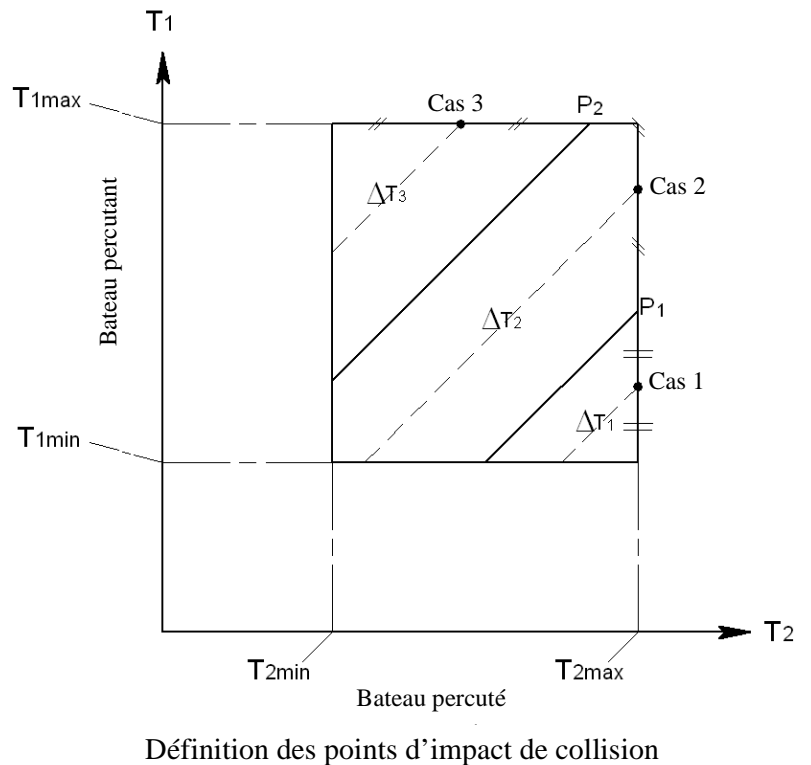

dans le sens vertical

- 9.3.4.3.1.2.2.1.2 Chaque point de cette surface représente une combinaison de tirants d'eau possible.  $T_{1max}$  est le tirant d'eau maximum et  $T_{Imin}$  le tirant d'eau minimum du bateau percutant, tandis que  $T_{2max}$  et  $T_{2min}$  sont les tirants d'eau minimum et maximum du bateau percuté. Chaque combinaison de tirants d'eau a une probabilité équivalente d'occurrence.
- 9.3.4.3.1.2.2.1.3 Les points sur chaque ligne inclinée dans la figure de 9.3.4.3.1.2.2.1.1 indiquent la même différence de tirant d'eau. Chacune de ces lignes représente un point d'impact de collision dans le sens vertical. Dans l'exemple de la figure du 9.3.4.3.1.2.2.1.1, trois points d'impact de collision dans le sens vertical sont représentés par trois surfaces. Le point  $P_1$  correspond au cas où le bord inférieur de la partie verticale de l'étrave d'une barge de poussage ou de l'étrave en forme de V d'un bateau percute l'autre bateau au niveau du pont. La surface triangulaire pour le cas de collision n<sup>o</sup> 1 est bordée par le point  $P_1$ . Ceci correspond au point d'impact de collision dans le sens vertical "collision au niveau du pont". Le triangle occupant la partie supérieure gauche du rectangle correspond au point d'impact de collision dans le sens vertical "collision sous le pont". La différence de tirant d'eau  $\Delta T_i$ , i = 1,2,3 est utilisée dans les calculs de collision (voir fig. ci-dessous).

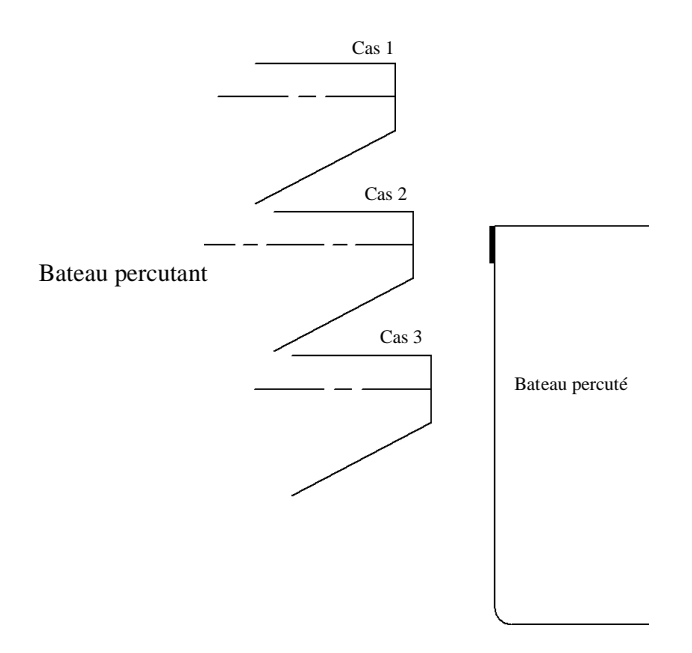

Exemple de points d'impact de collision dans le sens vertical

- 9.3.4.3.1.2.2.1.4 Pour le calcul des énergies de collision, il faut utiliser la masse maximum du bateau percutant et la masse maximum du bateau percuté (point le plus haut sur chaque diagonale  $\Delta T_i$ ).
- 9.3.4.3.1.2.2.1.5 La société de classification agréée peut, en fonction de la conception du bateau, prescrire des points d'impact de collision supplémentaires.
- 9.3.4.3.1.2.2.2 *Bateau-citerne de type G*

Pour un bateau citerne de type G, la collision est censée se produire à mi-hauteur de la citerne. Toutefois, la société de classification peut exiger des points de collision supplémentaires à des hauteurs différentes. Ceci doit être convenu avec la société de classification agréée.

- 9.3.4.3.1.2.3 *Points d'impact de collision dans le sens longitudinal*
- 9.3.4.3.1.2.3.1 *Bateaux-citernes de type C et N*

Au moins trois points d'impact caractéristiques de collision doivent être considérés:

- − au droit d'une cloison
- − entre porques et
- − au droit d'une porque

9.3.4.3.1.2.3.2 *Bateau-citerne de type G* 

Pour un bateau type G, au moins trois points d'impact caractéristiques de collision doivent être considérés:

- − à une extrémité d'une citerne à cargaison
- − entre porques et
- − au droit d'une porque
- 9.3.4.3.1.2.4 *Nombre de points d'impact de collision*
- 9.3.4.3.1.2.4.1 *Bateaux-citernes de type C et N*

La combinaison des points d'impact de collision dans le sens vertical et dans le sens longitudinal dans l'exemple cité aux 9.3.4.3.1.2.1.3 et 9.3.4.3.1.2.3.1 donne  $3 \times 3 = 9$  points d'impact de collision.

9.3.4.3.1.2.4.2 *Bateau-citerne de type G* 

La combinaison des points d'impact de collision dans le sens vertical et dans le sens longitudinal dans l'exemple cité aux 9.3.4.3.1.2.2.2 et 9.3.4.3.1.2.3.2 donne  $1 \times 3 = 3$  points d'impact de collision.

9.3.4.3.1.2.4.3 *Examens supplémentaires pour les bateaux-citernes de type G, C et N équipés de citernes à cargaison indépendantes*

> La preuve que les supports de citernes et leur dispositif antiflottaison ne causent pas de rupture prématurée de la citerne doit être apportée au moyen de calculs supplémentaires. À cet effet, des points d'impact de collision supplémentaires doivent être convenus avec la société de classification agréée.

- 9.3.4.3.1.3 *Étape 3*
- 9.3.4.3.1.3.1 Déterminer pour chaque point d'impact caractéristique de collision un facteur de pondération indiquant la probabilité relative qu'un tel point d'impact caractéristique de collision soit percuté. Dans le tableau de 9.3.4.3.1, ces facteurs sont désignés par *wfloc(i)* (colonne J). Le choix doit être convenu avec la société de classification agréée.

Le facteur de pondération pour chaque point d'impact de collision est le produit du facteur correspondant au point d'impact de collision dans le sens vertical par le facteur correspondant au point d'impact de collision dans le sens longitudinal.

- 9.3.4.3.1.3.2 *Points d'impact de collision dans le sens vertical*
- 9.3.4.3.1.3.2.1 *Bateaux-citernes de type C et N*

Les facteurs de pondération pour les divers points d'impact de collision dans le sens vertical sont définis dans chaque cas par le rapport entre l'aire partielle du cas de collision correspondant et de l'aire totale du rectangle de la figure du 9.3.4.3.1.2.2.1.1.

Par exemple, pour le cas de collision 1 (voir fig. du 9.3.4.3.1.2.2.1.3), le facteur de pondération est égal au rapport entre l'aire du triangle occupant la partie inférieure droite du rectangle et l'aire du rectangle entre les tirants d'eau minimum et maximum du bateau percutant et du bateau percuté.

9.3.4.3.1.3.2.2 *Bateau-citerne de type G* 

Le facteur de pondération relatif au point d'impact de la collision dans le sens vertical est égal à 1 si un seul point d'impact de collision est considéré. Lorsque la société de classification agréée exige des points d'impact de collision supplémentaires, le facteur de pondération est déterminé selon une procédure analogue à celle utilisée pour les bateaux-citernes de type C ou N.

- 9.3.4.3.1.3.3 *Points d'impact de collision dans le sens longitudinal*
- 9.3.4.3.1.3.3.1 *Bateaux-citernes de type C et N*

Le facteur de pondération pour chaque point d'impact de collision dans le sens longitudinal est le rapport entre la "longueur du pas de calcul" et la longueur de la citerne.

La "longueur du pas de calcul" est déterminée comme suit:

- a) Collision au droit d'une cloison: 0,2 x l'espacement entre une porque et la cloison, sans dépasser 450 mm;
- b) Collision au droit d'une porque: la somme de  $0,2 \cdot$  l'espacement entre porques à l'avant de la porque, sans dépasser 450 mm, et 0,2 · l'espacement entre porques à l'arrière de la porque, sans dépasser 450 mm; et
- c) Collision entre porques: longueur de la citerne diminuée de la longueur "collision au droit d'une cloison" et de la longueur "collision au droit d'une porque".

## 9.3.4.3.1.3.3.2 *Bateau-citerne de type G*

Le facteur de pondération pour chaque point d'impact de collision dans le sens longitudinal est le rapport entre la "longueur du pas de calcul" et la longueur de la cale. La "longueur du pas de calcul" est déterminée comme suit:

- a) Collision à une extrémité de citerne: distance entre la cloison et le début de la partie cylindrique de la citerne;
- b) Collision au droit d'une porque: la somme de  $0,2 \cdot$  l'espacement entre porques vers l'avant de la porque, sans dépasser 450 mm et 0,2 · l'espacement entre porques vers l'arrière, sans dépasser 450 mm, et
- c) Collision entre porques: la longueur de la citerne diminuée de la longueur "collision à une extrémité de citerne" et de la longueur "collision au droit d'une porque".
- 9.3.4.3.1.4 *Étape 4*
- 9.3.4.3.1.4.1 Calculer la capacité d'absorption de l'énergie de collision pour chaque point d'impact de collision. La capacité d'absorption de l'énergie de collision est la quantité d'énergie de collision absorbée par la structure du bateau, jusqu'à la première rupture de la citerne à cargaison (voir le tableau de 9.3.4.3.1, colonne D:  $E<sub>loc(i)</sub>$ . Dans ce but, une analyse par la méthode des éléments finis doit être réalisée conformément au 9.3.4.4.2.
- 9.3.4.3.1.4.2 Cette analyse doit être faite pour deux scénarios de collision suivant le tableau ci-dessous. Le scénario de collision I est analysé sur la base d'une étrave de barge de poussage. Le scénario de collision II est analysé sur la base d'une étrave de bateau en forme de V.

Ces formes d'étrave sont définies au 9.3.4.4.8.

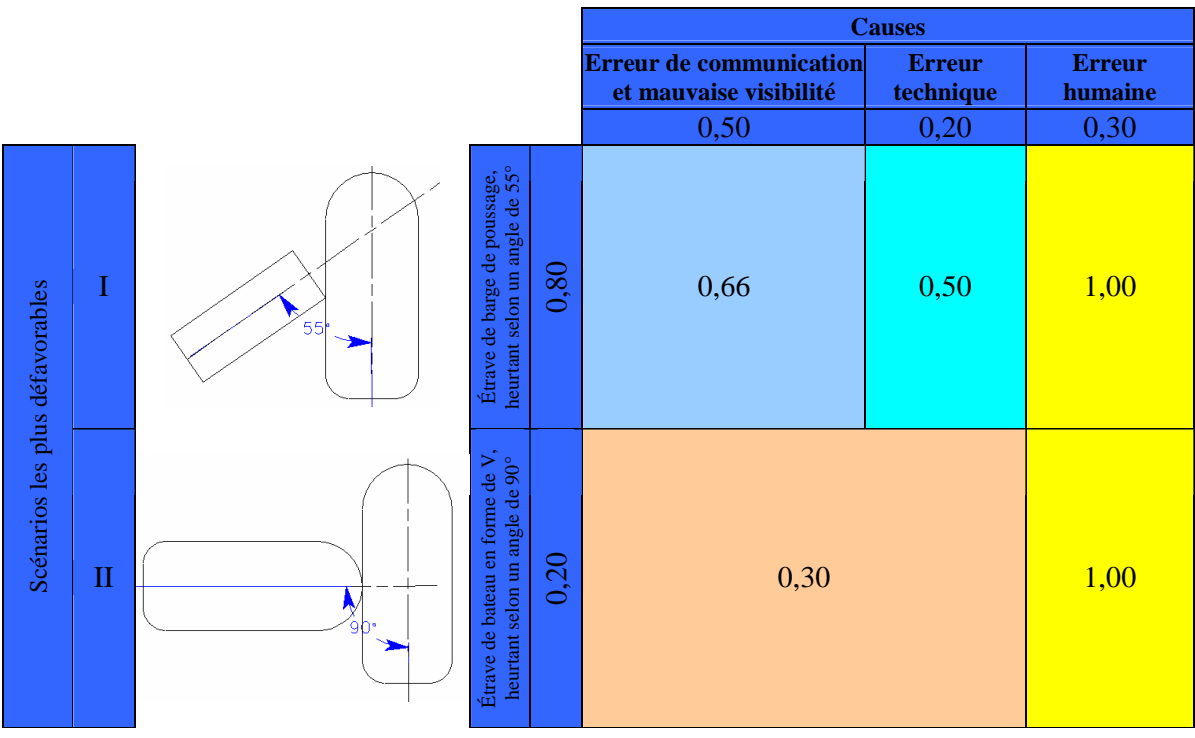

## Facteurs de réduction de la vitesse pour le scénario I ou le scénario II avec les facteurs de pondération

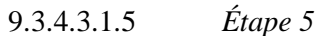

9.3.4.3.1.5.1 Calculer, pour chaque capacité d'absorption de l'énergie de collision *Eloc(i)*, la probabilité de dépassement associée, à savoir la probabilité de rupture de la citerne. À cette fin, la formule pour les fonctions de densité de probabilité cumulée (CPDF) ci-dessous est utilisée. Pour la masse effective du bateau percuté, les coefficients appropriés seront choisis dans le tableau 9.3.4.3.1.5.6.

$$
P_{x\%} = C_1 E_{loc(i)}^3 + C_2 E_{loc(i)}^2 + C_3 E_{loc(i)} + C_4
$$

- où: *Px%* est la probabilité de rupture de la citerne,
	- $C_{1-4}$  est le coefficient indiqué dans le tableau 9.3.4.3.1.5.6,
	- $E_{loc(i)}$  est la capacité d'absorption de l'énergie de collision.
- 9.3.4.3.1.5.2 La masse effective est égale au déplacement maximum du bateau multiplié par un facteur de 1,4. Les deux scénarios de collision (9.3.4.3.1.4.2) doivent être examinés.
- 9.3.4.3.1.5.3 Dans le cas du scénario I (étrave de barge de poussage selon un angle de 55°), trois formules CPDF doivent être utilisées:

CPDF 50 % (vitesse  $= 0.5$  V<sub>max</sub>); CPDF 66 % (vitesse  $= 0,66$  V<sub>max</sub>); et CPDF 100 % (vitesse =  $V_{\text{max}}$ ).

9.3.4.3.1.5.4 Dans le cas du scénario II (étrave en forme de V selon un angle de 90°), deux formules CPDF doivent être utilisées:

> CPDF 30 % (vitesse  $= 0.3$  V<sub>max</sub>); CPDF 100 % (vitesse =  $V_{max}$ )

- 9.3.4.3.1.5.5 Dans le tableau du 9.3.4.3.1 (colonne F), ces probabilités sont nommées respectivement *P50 %*, *P66 %*, *P100 %* et *P30 %*, *P100 %*.
- 9.3.4.3.1.5.6 Coefficients pour les formules CPDF

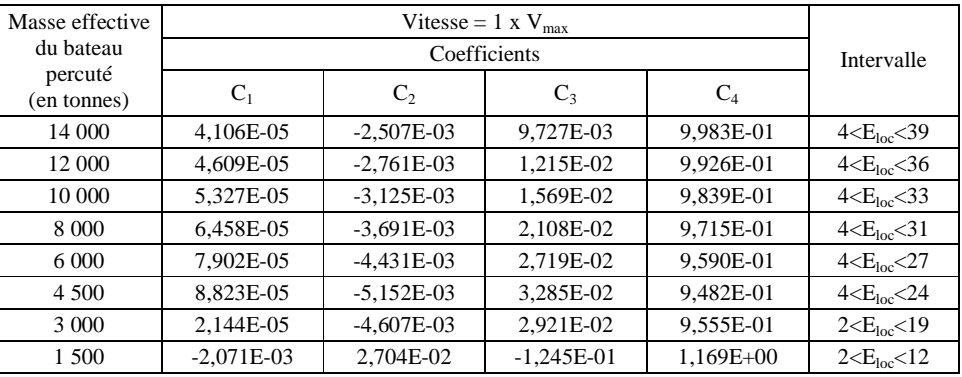

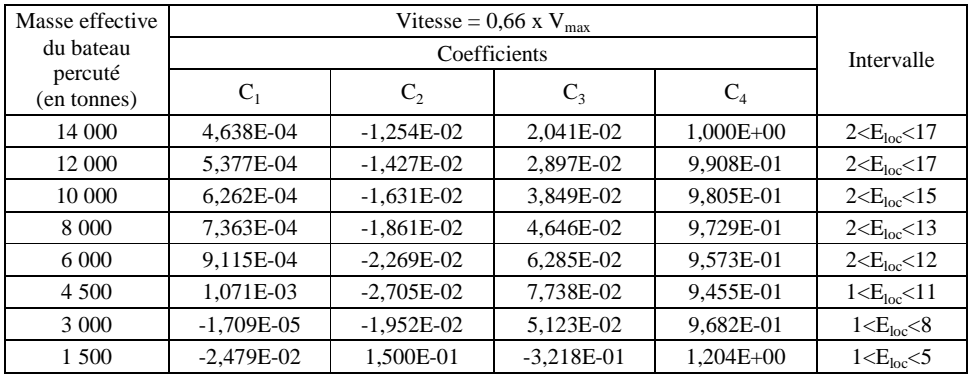

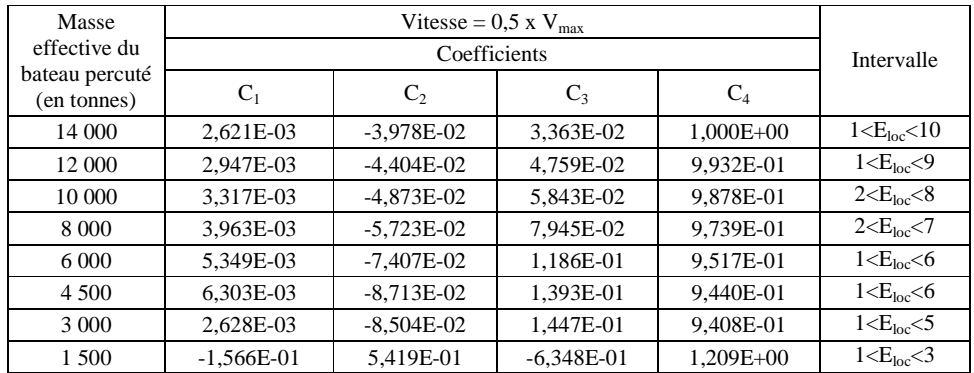

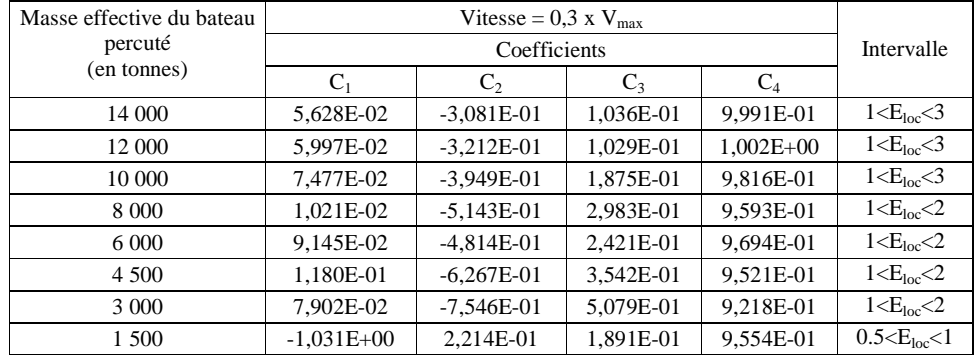

L'intervalle de validité de la formule est indiqué dans la colonne 6. Dans le cas d'une valeur de  $E_{loc}$  inférieure à l'intervalle, la probabilité  $P_{x\%} = 1$ . Dans le cas d'une valeur supérieure à l'intervalle, la probabilité  $P_{x\%} = 0$ .

#### 9.3.4.3.1.6 *Étape 6*

Calculer les probabilités pondérées de rupture de la citerne de cargaison  $P_{wx\%}$ (tableau du 9.3.4.3.1, colonne H) en multipliant chaque probabilité de rupture de la citerne de cargaison *Px%* (tableau du 9.3.4.3.1, colonne F) par les facteurs de pondération  $\mathbf{wf}_{\mathbf{x}\mathcal{X}}$  indiqués dans le tableau ci-dessous:

Facteurs de pondération pour chaque vitesse de collision caractéristique

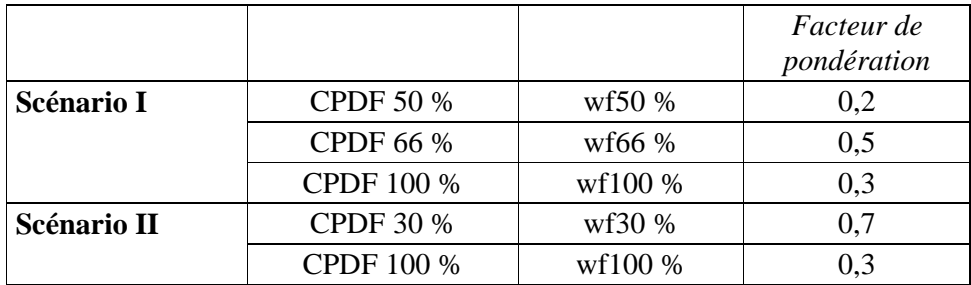

### 9.3.4.3.1.7 *Étape 7*

Calculer les probabilités totales de rupture de la citerne à cargaison  $P_{loc(i)}$ (tableau du 9.3.4.3.1, colonne I) résultant du 9.3.4.3.1.6 (étape 6) comme la somme de toutes les probabilités pondérées de rupture de la citerne à cargaison Pwx% (tableau du 9.3.4.3.1, colonne H) pour chaque point d'impact de collision considéré.

#### 9.3.4.3.1.8 *Étape 8*

Calculer, pour les deux scénarios de collision, les probabilités totales pondérées de rupture de la citerne à cargaison  $P_{wloc(i)}$ , dans chaque cas en multipliant les probabilités totales de rupture de la citerne à cargaison  $P_{loc(i)}$  pour chaque point d'impact de collision par les facteurs de pondération *wfloc(i)* correspondant aux

mêmes points d'impact de collision (voir 9.3.4.3.1.3 (étape 3) et le tableau du 9.3.4.3.1, colonne J).

### 9.3.4.3.1.9 *Étape 9*

Calculer, par l'addition des probabilités totales pondérées de rupture de la citerne à cargaison  $P_{\text{wloc}(i)}$ , les probabilités totales de rupture de la citerne à cargaison P<sub>scenI</sub> et P<sub>scenII</sub> (tableau du 9.3.4.3.1, colonne L), séparément pour chaque scénario de collision.

## 9.3.4.3.1.10 *Étape 10*

Finalement, calculer la valeur pondérée de la probabilité totale globale de rupture de la citerne à cargaison  $P_w$  au moyen de la formule ci-dessous (tableau du 9.3.4.3.1, colonne O):

 $P_w = 0.8 \cdot P_{\text{scent}} + 0.2 \cdot P_{\text{scent}}$ 

## 9.3.4.3.1.11 *Étape 11*

La probabilité totale globale de rupture de la citerne à cargaison  $P_w$  pour la variante de construction est désignée Pn. La probabilité totale globale de rupture de la citerne à cargaison.  $P_w$  pour la construction de référence est désignée P<sup>r</sup> .

### 9.3.4.3.1.12 *Étape 12*

9.3.4.3.1.12.1 Calculer le rapport  $(C_n/C_r)$  entre l'effet (mesure du dommage)  $C_n$  de la rupture d'une citerne à cargaison de la variante de construction et l'effet C<sub>r</sub> de la rupture d'une citerne à cargaison de la construction de référence au moyen de la formule suivante:

$$
\frac{C_n}{C_r} = \frac{V_n}{V_r}
$$

- où:  $C_n/C_r$  est le rapport entre l'effet lié à la variante de construction et l'effet lié à la construction de référence,
	- $V_n$  est la contenance maximum de la plus grande des citernes à cargaison de la variante de construction,
	- $V_r$  est la contenance maximum de la plus grande des citernes à cargaison de la construction de référence.
- 9.3.4.3.1.12.2 Cette formule a été établie pour les cargaisons caractéristiques énumérées dans le tableau ci-après.

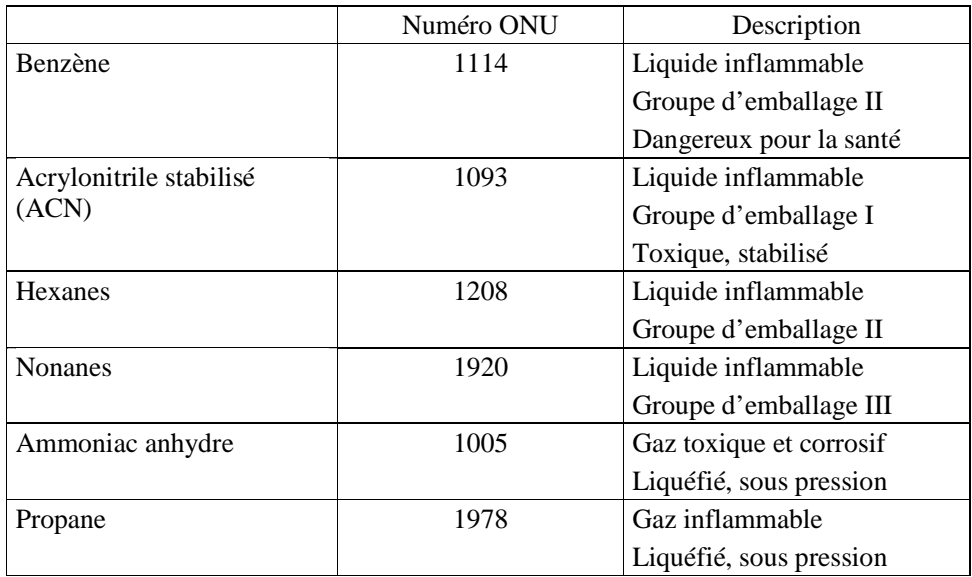

#### Cargaisons caractéristiques

- 9.3.4.3.1.12.3 Pour les citernes à cargaison dont la contenance comprise entre 380 m<sup>3</sup> et 1 000 m<sup>3</sup> , et qui contiennent des matières liquides ou gazeuses inflammables, toxiques et acides, on suppose que l'effet augmente linéairement avec la contenance de la citerne (facteur de proportionnalité = 1).
- 9.3.4.3.1.12.4 Si des substances devant être transportées dans des bateaux citernes ont été analysées suivant cette procédure de calcul, mais que le facteur de proportionnalité entre la capacité totale de la citerne à cargaison et la surface affectée risque fort d'être supérieur à 1, contrairement à ce qui est supposé dans le paragraphe précédent, l'étendue de l'aire affectée fait l'objet d'un calcul distinct. Dans ce cas, la comparaison décrite dans le 9.3.4.3.1.13 (étape 13), est effectuée avec cette valeur différente, pour l'étendue de la zone affectée, t.
- 9.3.4.3.1.13 *Étape 13*

Finalement, comparer le rapport *n r P P* entre la probabilité totale globale de rupture d'une citerne à cargaison P<sub>r</sub> pour la construction de référence et la probabilité totale globale de rupture d'une citerne à cargaison P<sub>n</sub> pour la variante de construction et le rapport *r n C*  $\frac{C_n}{C_n}$  entre les effets relatifs à la variante de construction et les effets relatifs à la construction de référence.

Lorsque *n r P*  $\leq \frac{P}{q}$ r n C  $\frac{C_n}{C} \leq \frac{P_r}{R}$ , la preuve prescrite par le 9.3.4.1.3 est fournie pour la variante de construction.

## **9.3.4.4** *Détermination de la capacité d'absorption de l'énergie de collision*

9.3.4.4.1 Généralités

 $\overline{a}$ 

- 9.3.4.4.1.1 La capacité d'absorption de l'énergie de collision est déterminée au moyen d'une analyse par éléments finis (FEA). Elle est effectuée en employant un logiciel à éléments finis adapté (par exemple, LS-DYNA<sup>5</sup>, PAM-CRASH<sup>6</sup>, ABAQUS**<sup>7</sup>** , etc.), qui permette de traiter les effets non linéaires tant géométriques que des matériaux. Le logiciel devra aussi permettre de simuler la rupture de manière réaliste.
- 9.3.4.4.1.2 Le choix du logiciel et le niveau de détail des calculs doivent être convenus avec la société de classification agréée.
- 9.3.4.4.2 *Création des modèles éléments finis (FE)*
- 9.3.4.4.2.1 Tout d'abord, il faut élaborer des modèles éléments finis pour la variante de construction résistant mieux à l'enfoncement et pour la construction de référence. Chaque modèle éléments finis devra décrire toutes les déformations plastiques pertinentes pour tous les cas de collision considérés. La section de la zone cargaison à modéliser doit être convenue avec la société de classification agréée.
- 9.3.4.4.2.2 Aux deux extrémités de cette zone à modéliser, les trois degrés de liberté de déplacement doivent être bloqués. Puisque, dans la plupart des cas de collision, la flexion horizontale de la poutre bateau n'est pas significative pour l'évaluation de l'énergie de déformation plastique, il suffit de ne considérer que la moitié de cette zone du bateau. Dans ce cas, les déplacements transversaux dans l'axe du bateau (CL) doivent être bloqués. Après avoir élaboré le modèle à éléments finis, un calcul sur essai de collision doit être effectué pour s'assurer qu'aucune déformation plastique ne se produit sur les bords du modèle là où les déplacements ont été bloqués. Si tel n'est pas le cas, la zone modélisée doit être étendue.
- 9.3.4.4.2.3 Les zones structurelles affectées par les collisions doivent être finement modélisées, tandis que les autres parties peuvent être modélisées plus grossièrement. La finesse des mailles élémentaires doit permettre de décrire de

**<sup>5</sup>** LSTC, 7374 Las Positas Rd, Livermore, CA 94551, États-Unis d'Amérique, tél.: +1 925 245-4500.

**<sup>6</sup>** ESI Group, 8 rue Christophe Colomb, 75008 Paris, France, tél.: +33 (0)1 53 65 14 14, télécopie: +33 (0)1 53 65 14 12, adresse électronique: info@esi-group.com.

**<sup>7</sup>** SIMULIA, Rising Sun Mills, 166 Valley Street, Providence, RI 02909-2499, États-Unis d'Amérique, tél.: +1 401 276-4400, télécopie: +1 401 276-4408, adresse électronique: info@simulia.com.

manière adéquate les déformations locales par plissement et de mettre en évidence de manière réaliste la rupture des éléments.

- 9.3.4.4.2.4 Le calcul de la rupture initiale doit être basé sur des critères de fracture adapté à l'élément utilisé. La dimension maximum de l'élément doit être inférieure à 200 mm dans les zones de collision. Le rapport entre le côté le plus long et le côté le plus court de l'élément de plaque ne doit pas excéder trois. La longueur *L* de l'élément du bordé est définie comme étant la plus grande des longueurs des deux côtés de l'élément. Le rapport entre la longueur et l'épaisseur de l'élément doit être supérieur à cinq. D'autres valeurs peuvent être convenues avec la société de classification agréée.
- 9.3.4.4.2.5 Les structures en plaque, telles que le bordé, la double-coque intérieure (la citerne indépendante sur les bateaux-citernes destinés au transport de gaz), les porques ainsi que les serres, peuvent être modélisées comme des éléments du bordé, tandis que les renforts (lisse, membrure, etc.) peuvent être modélisés comme des éléments de poutres. Dans les zones affectées lors de la collision, la modélisation doit tenir compte des ouvertures et des trous d'homme.
- 9.3.4.4.2.6 Dans les calculs par éléments finis, la méthode de "pénalisation entre nœud et segment" ("node on segment penalty") doit être employée pour l'option de contact. À cette fin, les options suivantes doivent être activées pour les logiciels mentionnés ci-après:
	- − "Contact\_automatic\_single\_surface" dans LS-DYNA,
	- − "Self impacting" dans PAM-CRASH, et
	- Types de contact semblables dans les autres logiciels à éléments finis.
- 9.3.4.4.3 *Propriétés des matériaux*
- 9.3.4.4.3.1 En raison du comportement extrême du matériau et de la structure pendant une collision, avec des effets non linéaires tant géométriques que des matériaux, la vraie relation contrainte-déformation doit être utilisée:

$$
\sigma = C \cdot \varepsilon^n
$$

où:

$$
n = \ln(1 + A_g),
$$

$$
C=R_m\cdot\left(\frac{e}{n}\right)^n,
$$

*Ag* est la déformation homogène maximum correspondant à la contrainte ultime de traction *Rm*.

[*e* est la constante d'Euler (logarithme naturel)].

- 9.3.4.4.3.2 Les valeurs de  $A_g$  et  $R_m$  peuvent être déterminées par des essais de traction.
- 9.3.4.4.3.3 Si seule la contrainte ultime de traction  $R_m$  est disponible, pour l'acier de qualité construction navale dont la limite élastique *ReH* ne dépasse pas 355 N/mm², l'approximation suivante peut être utilisée pour obtenir la valeur de *A<sup>g</sup>* à partir d'une valeur connue de *Rm* ([N/mm²]):

$$
A_g = \frac{1}{0.24 + 0.01395 \cdot R_m}
$$

9.3.4.4.3.4 Si les propriétés des matériaux déterminées lors des essais de traction ne sont pas disponibles au début des calculs, les valeurs minimum de *Ag* et *Rm*, définies dans les règles des sociétés de classification agréées seront utilisées. Pour l'acier de qualité construction navale dont la limite élastique est supérieure à 355 N/mm² ou pour d'autres matériaux, les propriétés sont convenues avec la société de classification agréée.

9.3.4.4.4 *Critères de rupture*

- 9.3.4.4.4.1 La première rupture d'un élément dans une analyse par éléments finis est définie par la valeur de la déformation de rupture. Si la déformation calculée, telle que la déformation plastique effective, la déformation principale ou, pour un élément du bordé, la déformation dans le sens de l'épaisseur de cet élément, dépasse la valeur définie de sa déformation de rupture, l'élément doit être supprimé du modèle à éléments finis et l'énergie de déformation de cet élément ne variera plus au cours des calculs ultérieurs.
- 9.3.4.4.4.2 La formule suivante sera utilisée pour le calcul de la déformation de rupture:

$$
\varepsilon_{f}(l_{e}) = \varepsilon_{g} + \varepsilon_{e} \cdot \frac{t}{l_{e}}
$$

où

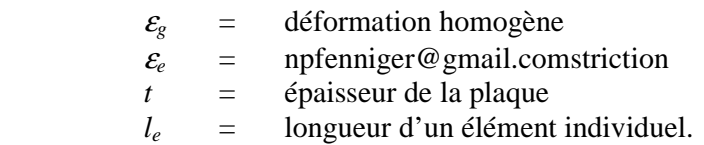

9.3.4.4.4.3 Les valeurs de la déformation homogène et de la striction, pour de l'acier de qualité construction navale avec une limite élastique  $R_{eH}$  qui n'est pas supérieure à 355 N/mm², sont données dans le tableau ci-après:

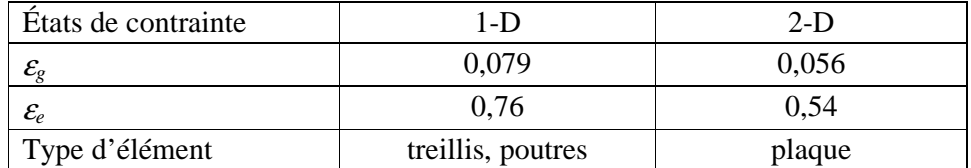

- 9.3.4.4.4.4 D'autres valeurs de <sup>ε</sup>*g* et <sup>ε</sup>*e* obtenues à partir de mesures d'épaisseur faites sur des cas concrets de structures endommagées et lors d'expériences peuvent être utilisées en accord avec la société de classification agréée.
- 9.3.4.4.4.5 D'autres critères de rupture peuvent être acceptés par la société de classification agréée si des preuves provenant d'essais pertinents sont fournies.
- 9.3.4.4.4.6 *Bateau-citerne de type G*

 Pour un bateau -citerne de type G, le critère de rupture pour une citerne sous pression est fondé sur la déformation plastique équivalente. La valeur à utiliser pour appliquer le critère de rupture est convenue avec la société de classification agréée. Il ne sera pas tenu compte de la déformation plastique équivalente associée à la compression.

- 9.3.4.4.5 *Calcul de la capacité d'absorption de l'énergie de collision*
- 9.3.4.4.5.1 La capacité d'absorption de l'énergie de collision est la somme de l'énergie interne, l'énergie associée à la déformation des éléments structurels, et de l'énergie de frottement.

Le coefficient de frottement  $\mu_c$  s'obtient comme suit:

$$
\mu_c = FD + (FS - FD) \cdot e^{-DC|v_{rel}|}
$$

où: FD  $=$  0.1  $FS = 0.3$  $DC = 0.01$ 

 $v_{rel}$ = est la vitesse de frottement relative.

Note: les valeurs sont les valeurs par défaut pour l'acier de qualité construction navale.

- 9.3.4.4.5.2 Les courbes de la force de pénétration résultant des calculs par éléments finis doivent être soumises à la société de classification agréée.
- 9.3.4.4.5.3 *Bateau-citerne de type G*
- 9.3.4.4.5.3.1 Pour obtenir la capacité totale d'absorption de l'énergie d'un bateau-citerne de type G, l'énergie absorbée lors de la compression de la vapeur durant la collision doit être calculée.
- 9.3.4.4.5.3.2 L'énergie *E* absorbée par la vapeur doit être calculée comme suit:

$$
E = \frac{p_1 \cdot V_1 - p_0 \cdot V_0}{1 - \gamma}
$$

où:

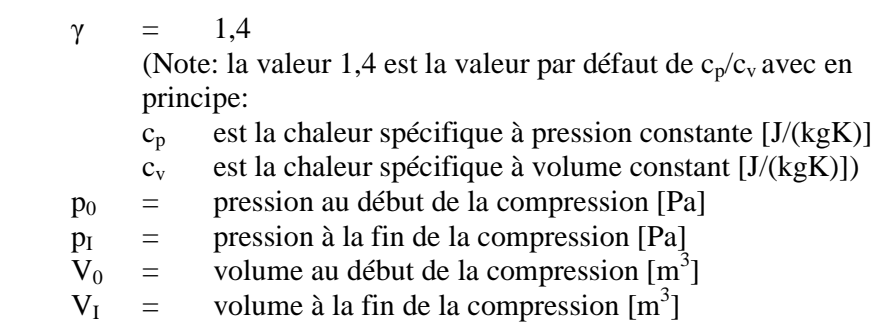

- 9.3.4.4.6 *Définitions du bateau percutant et de l'étrave percutante*
- 9.3.4.4.6.1 Au moins deux types de forme d'étrave percutante doivent être utilisés pour calculer la capacité d'absorption de l'énergie de collision:
	- Forme d'étrave I: étrave de barge de poussage (voir le 9.3.4.4.8),
	- Forme d'étrave II: étrave en forme de V sans bulbe (voir le 9.3.4.4.8).
- 9.3.4.4.6.2 Comme dans la plupart des cas de collision l'étrave percutante ne présente que de petites déformations comparées à celles de la structure latérale du bateau percuté, une étrave percutante est considérée comme étant rigide. Néanmoins, dans certaines situations particulières, lorsque le bateau percuté a une structure latérale extrêmement solide comparée à celle de l'étrave percutante et que le comportement structurel du bateau percuté est influencé par la déformation plastique de l'étrave percutante, on considère celle-ci comme étant déformable. Dans ce cas, la structure de l'étrave percutante devrait aussi être modélisée. Ceci sera convenu avec la société de classification agréée.
- 9.3.4.4.7 *Description des cas de collision*

Pour les cas de collision, il faut considérer ce qui suit:

- a) L'angle de collision entre le bateau percutant et le bateau percuté est de 90°, dans le cas d'une étrave en forme de V, et de 55° dans le cas d'une étrave de barge de poussage; et
- b) Le bateau percuté a une vitesse nulle, tandis que le bateau percutant pénètre le côté du bateau percuté avec une vitesse constante de 10 m/s.

La vitesse de collision de 10 m/s est une vitesse théorique à utiliser dans l'analyse par éléments finis.

- 9.3.4.4.8 *Dessins*
- 9.3.4.4.8.1 Étrave de barge de poussage

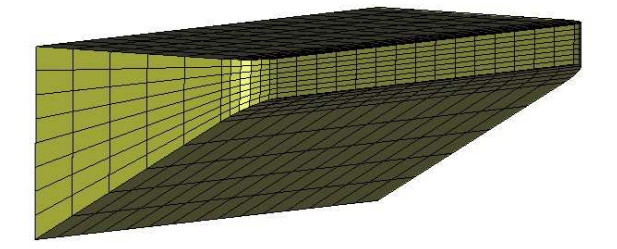

#### Axe médian du pont (ligne droite)

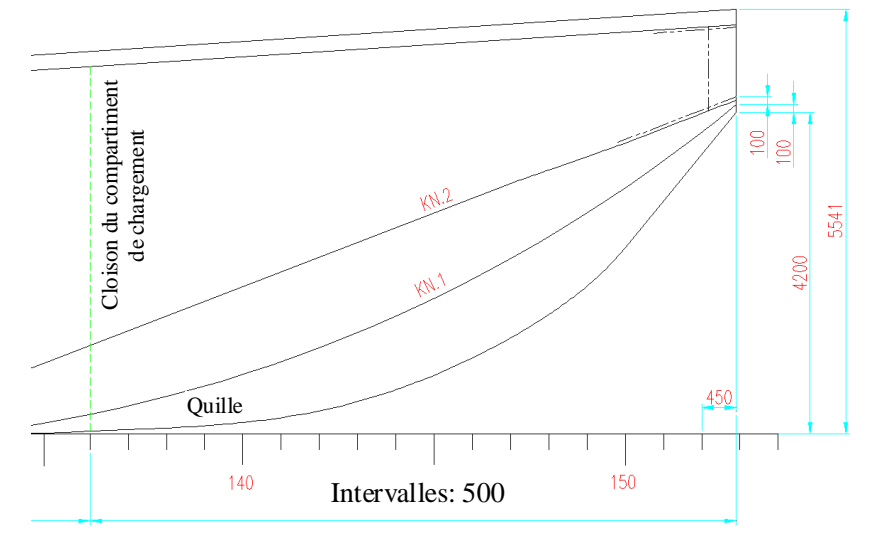

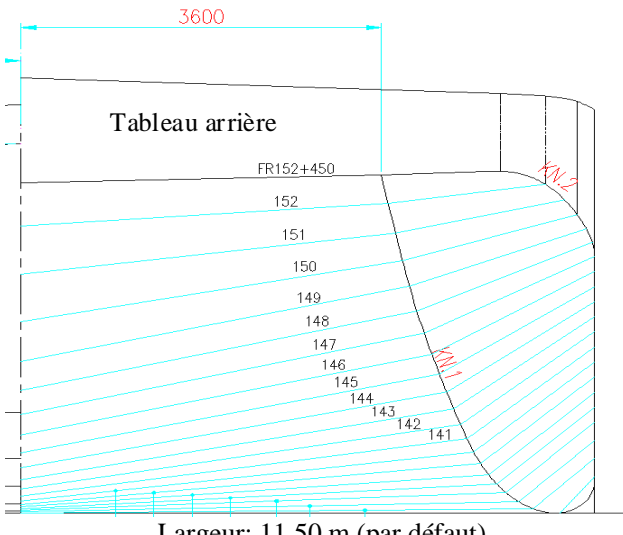

Largeur: 11,50 m (par défaut)

9.3.4.4.8.2 *Étrave en forme de V* 

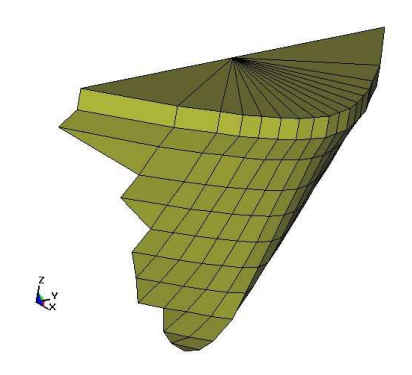

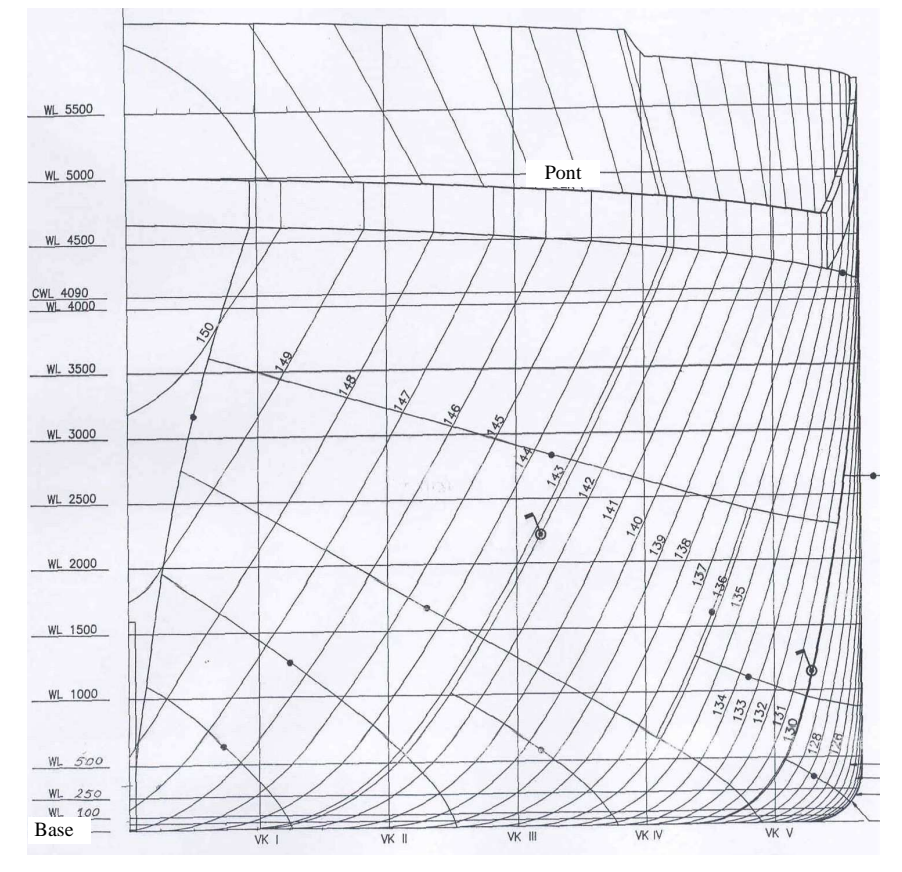

Largeur: 11,35 m (par défaut) Intervalles: 500 mm (par défaut)

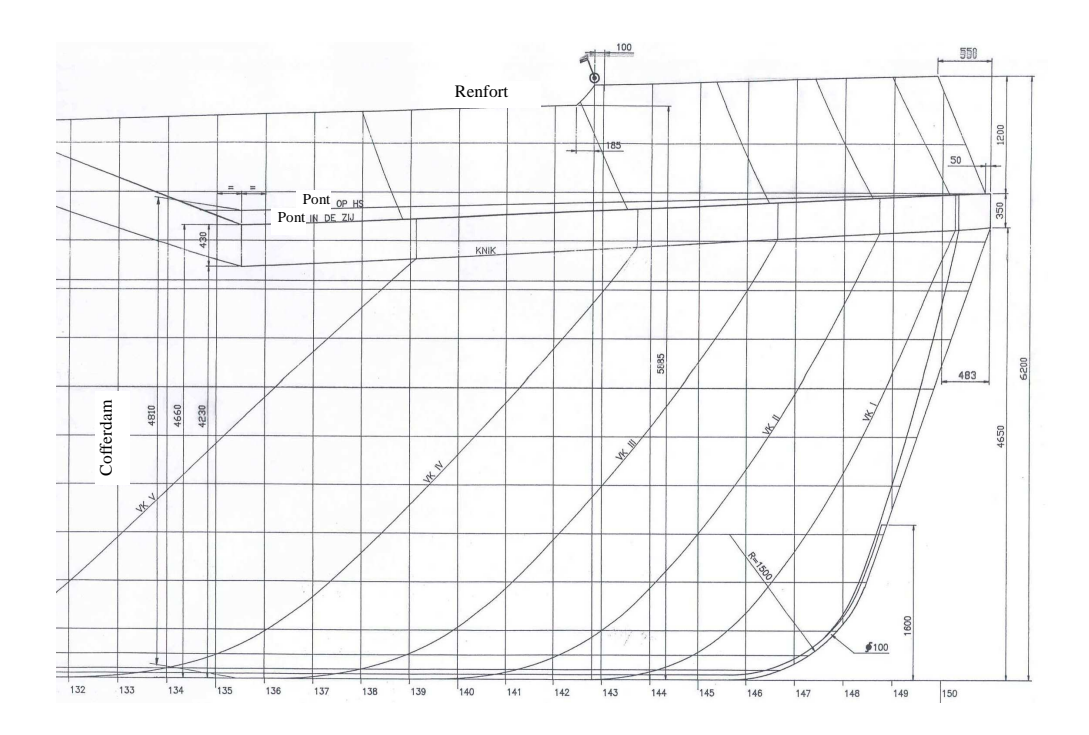

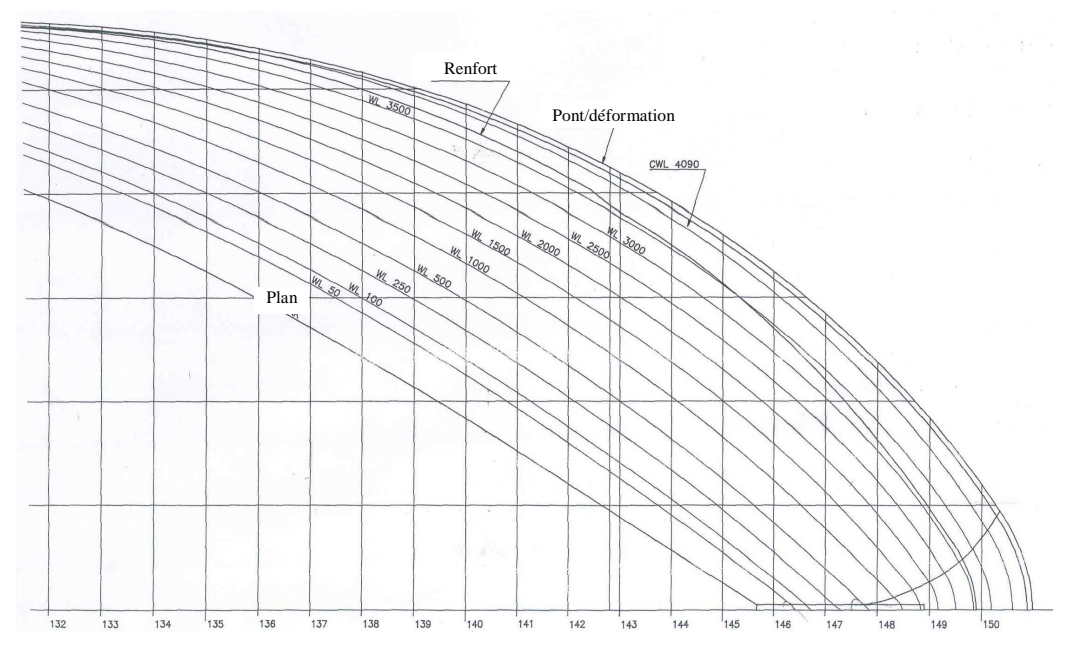

Intervalles entre les verticales: 1 000 mm (par défaut)

(Remplacer tous les chiffres par des tableaux)»

-----